# **Answers for session 4b - Authentication and Encryption Mechanisms**

1. If the applicant does not send PTK on air to AP then how AP will understand it is the same PTK, which is it has calculated?

The client and AP will have the same passwords saved so they will have the same PMK.

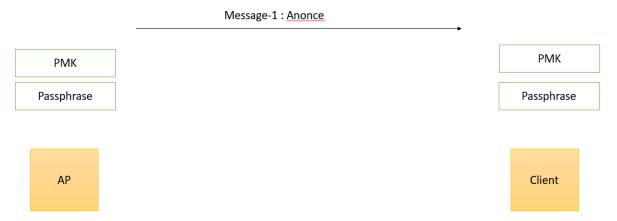

After the 'message 1' has been sent from AP to the client. The client will calculate the PTK using a pseudo random function.

Instead of sending the PTK over the air, the MIC is calculated and will be sent over air.

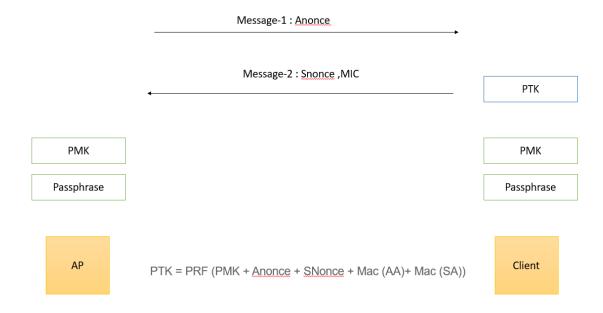

With Snonce, from Message 2 AP will also generate PTK and calculate the MIC internally and compare with the MIC being sent in the Message 2.

If the MIC matches, we can say the PTK on either end are same.

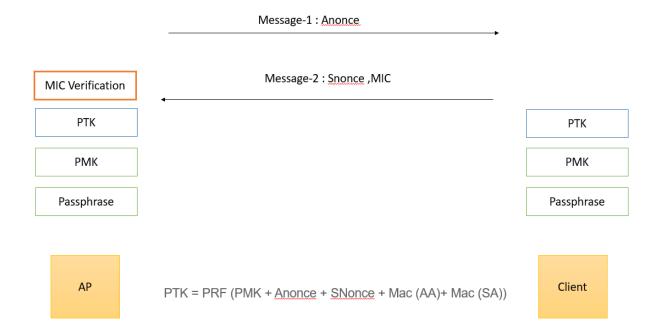

#### If the MIC doesn't match:

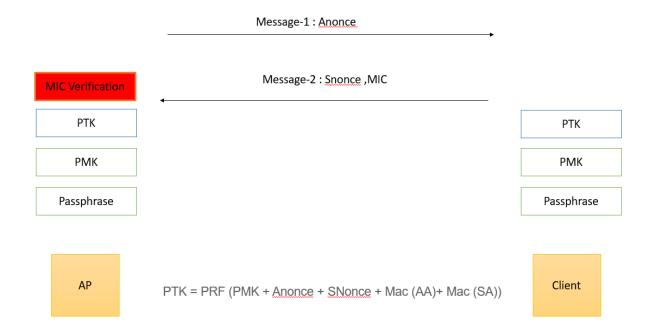

## If MIC Matches, the 4 way handshake completes:

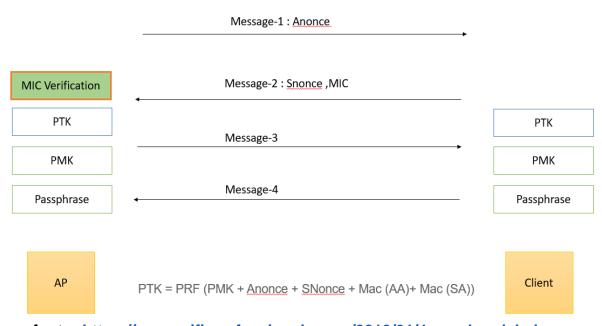

You can refer to: <a href="https://www.wifi-professionals.com/2019/01/4-way-handshake">https://www.wifi-professionals.com/2019/01/4-way-handshake</a>

2. When Unicast communication is happening between AP and Client. Why is GTK needed? At what frame the frame exchange will stop in a four way handshake, when we give the wrong password while associating?

It will stop in the second message, Please refer to answer1. If the passphrase is wrong the MIC verification fails and the 4 way handshake stops after message 2.

3. In Enterprise security if we have 10 devices, do we need to have 10 different username and password?

We can have the same username and password for all 10 different devices.

- 4. Is the PMK stored in the AP after the authentication process? Why? Is that used to decrypt the client traffic?
- 5. How will it generate A-nonce and S-nonce, What is the formula?

Anonce is a random number generated by an access point (authenticator), Snonce a random number generated by the client device (supplicant)

Generally the random numbers are generated with a pseudo random function.

- 6. If mic is being sent over air, using reverse process we can create ptk and hence key also ..
- 7. Is there any method to know the PEAP,TTLS(MSCHAPv1,MSCHAP2,CHAP,PAP ...etc ) inner authentications Using Wireshark tool?

For TTLS:

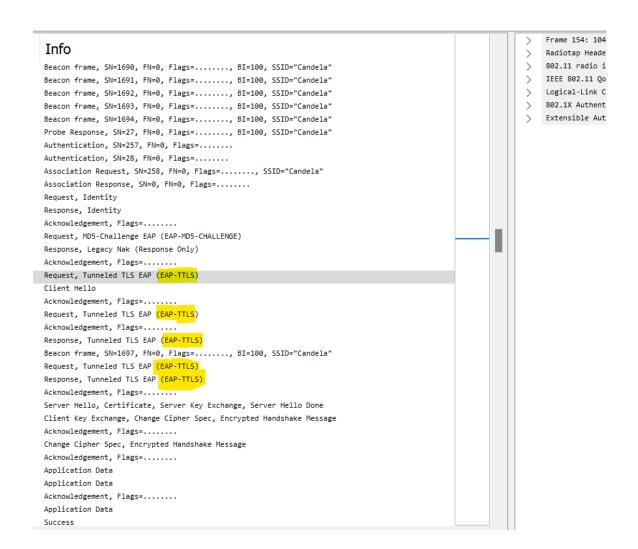

#### For TLS:

```
Authentication, SN=257, FN=0, Flags=......
                                                                                                                                                                     802.11
 Authentication, SN=33, FN=0, Flags=......
                                                                                                                                                                     802.11
 Association Request, SN=258, FN=0, Flags=....., SSID="Candela"
                                                                                                                                                                     802.11
 Association Response, SN=0, FN=0, Flags=......
                                                                                                                                                                     802.11
 Request, Identity
                                                                                                                                                                     EAP
 Response, Identity
                                                                                                                                                                     EAP
                                                                                                                                                                     802.11
 Acknowledgement, Flags=.....
 Request, MD5-Challenge EAP (EAP-MD5-CHALLENGE)
                                                                                                                                                                     FΔP
 Response, Legacy Nak (Response Only)
                                                                                                                                                                     FΔP
 Acknowledgement, Flags=.....
                                                                                                                                                                     802.11
 Beacon frame, SN=693, FN=0, Flags=....., BI=100, SSID="Candela"
                                                                                                                                                                     802.11
Request, TLS EAP (EAP-TLS)
 Client Hello
                                                                                                                                                                     TLSv1.2
Acknowledgement, Flags=.....
                                                                                                                                                                     802.11
 Request, TLS EAP (EAP-TLS)
                                                                                                                                                                     EAP
 Response, TLS EAP (EAP-TLS)
 Acknowledgement, Flags=.....
                                                                                                                                                                     802.11
Request, TLS EAP (EAP-TLS)
Response, TLS EAP (EAP-TLS)
                                                                                                                                                                     FΔP
                                                                                                                                                                     EAP
 Acknowledgement, Flags=.....
                                                                                                                                                                     802.11
 Server Hello, Certificate, Server Key Exchange, Certificate Request, Server Hello Done
 Response, TLS EAP (EAP-TLS)
 Acknowledgement, Flags=.....
                                                                                                                                                                     802.11
 Request, TLS EAP (EAP-TLS)
                                                                                                                                                                     EAP
 Certificate, Client Key Exchange, Certificate Verify, Change Cipher Spec, Encrypted Handshake Message
                                                                                                                                                                     TLSv1.2
 Acknowledgement, Flags=.....
 Change Cipher Spec, Encrypted Handshake Message
                                                                                                                                                                     TLSv1.2
 Response, TLS EAP (EAP-TLS)
                                                                                                                                                                     EAP
Acknowledgement, Flags=....
                                                                                                                                                                     802.11
 Key (Message 1 of 4)
                                                                                                                                                                     EAPOL
 Key (Message 2 of 4)
                                                                                                                                                                     EAPOL
 Acknowledgement, Flags=.....
                                                                                                                                                                     802.11
 Key (Message 3 of 4)
                                                                                                                                                                     EAPOL
 Key (Message 4 of 4)
 Acknowledgement, Flags=.....
                                                                                                                                                                     802.11
 Data, SN=2055, FN=0, Flags=.p....F.
                                                                                                                                                                     802.11
 Acknowledgement, Flags=.....
                                                                                                                                                                     802.11
 Action, SN=1, FN=0, Flags=.p.....
                                                                                                                                                                     802.11
 Data, SN=0, FN=0, Flags=.p....T
 802.11 Block Ack, Flags=.....
                                                                                                                                                                     802.11
Data, SN=2056, FN=0, Flags=.p....F.
                                                                                                                                                                     802.11
 Beacon frame, SN=694, FN=0, Flags=....., BI=100, SSID="Candela"
                                                                                                                                                                     802.11
```

## The Request will be sent from the RADIUS Server to AP, That is forwarded to the client.

```
Frame 104: 120 bytes on wire (960 bits), 120 bytes captured (960 bits)
                                                                                              Radiotap Header v0, Length 60
Association Response, SN=0, FN=0, Flags=......
                                                                                              802.11 radio information
Request, Identity
                                                                                              IEEE 802.11 QoS Data, Flags: .....F.
Response, Identity
                                                                                              Logical-Link Control
Acknowledgement, Flags=.....
                                                                                              802.1X Authentication
Request, MD5-Challenge EAP (EAP-MD5-CHALLENGE)
                                                                                             Extensible Authentication Protocol
Response, Legacy Nak (Response Only)
                                                                                                  Code: Request (1)
Acknowledgement, Flags=.....
Beacon frame, SN=693, FN=0, Flags=....., BI=100, SSID="Candela"
Request, TLS EAP (EAP-TLS)
                                                                                               > Type: MD5-Challenge EAP (EAP-MD5-CHALLENGE) (4)
Client Hello
                                                                                                  FAP-MD5 Value-Size: 16
Acknowledgement, Flags=.....
                                                                                                  EAP-MD5 Value: d41d3c2875da256088b8dcdadf8b2d24
Request, TLS EAP (EAP-TLS)
Response, TLS EAP (EAP-TLS)
Acknowledgement, Flags=....
Request, TLS EAP (EAP-TLS)
Response, TLS EAP (EAP-TLS)
Acknowledgement, Flags=.....
Server Hello, Certificate, Server Key Exchange, Certificate Request, Server Hello
Response, TLS EAP (EAP-TLS)
Acknowledgement, Flags=.....
Request, TLS EAP (EAP-TLS)
Certificate, Client Key Exchange, Certificate Verify, Change Cipher Spec, Encrypt
Acknowledgement, Flags=.....
Change Cipher Spec, Encrypted Handshake Message
Response, TLS EAP (EAP-TLS)
Acknowledgement, Flags=.....
Key (Message 1 of 4)
Key (Message 2 of 4)
```

The request will be by default encryption method. If the client is using other encryption it sends the NAK specifying the inception being used.

```
Frame 105: 55 bytes on wire (440 bits), 55 bytes captured (440 bits)
                                                                                                Radiotap Header v0, Length 13
 Association Response, SN=0, FN=0, Flags=......
                                                                                                802.11 radio information
 Request, Identity
                                                                                               IEEE 802.11 Data, Flags: .....T
 Response, Identity
                                                                                               Logical-Link Control
 Acknowledgement, Flags=.....
                                                                                               802.1X Authentication
 Request, MD5-Challenge EAP (EAP-MD5-CHALLENGE)
                                                                                               Extensible Authentication Protocol
Response, Legacy Nak (Response Only)
                                                                                                   Code: Response (2)
 Acknowledgement, Flags=.....
                                                                                                   Id: 237
 Beacon frame, SN=693, FN=0, Flags=....., BI=100, SSID="Candela"
                                                                                                   Length: 6
 Request, TLS EAP (EAP-TLS)
                                                                                                    Type: Legacy Nak (Response Only) (3)
 Client Hello
                                                                                                   Desired Auth Type: TLS EAP (EAP-TLS) (13)
 Acknowledgement, Flags=.....
 Request, TLS EAP (EAP-TLS)
 Response, TLS EAP (EAP-TLS)
 Acknowledgement, Flags=....
 Request, TLS EAP (EAP-TLS)
 Response, TLS EAP (EAP-TLS)
 Acknowledgement, Flags=.....
 Server Hello, Certificate, Server Key Exchange, Certificate Request, Server Hello
 Response, TLS EAP (EAP-TLS)
 Acknowledgement, Flags=....
 Request, TLS EAP (EAP-TLS)
 Certificate, Client Key Exchange, Certificate Verify, Change Cipher Spec, Encrypt
 Acknowledgement, Flags=.....
 Change Cipher Spec, Encrypted Handshake Message
 Response, TLS EAP (EAP-TLS)
 Acknowledgement, Flags=.....
 Success
 Kev (Message 1 of 4)
```

### Now the request will be sent again with requested EAP method

```
Frame 108: 104 bytes on wire (832 bits), 104 bytes captured (832 bits)
                                                                                                      Radiotap Header v0, Length 60
Association Response, SN=0, FN=0, Flags=.....
                                                                                                     802.11 radio information
Request, Identity
                                                                                                     IEEE 802.11 QoS Data, Flags: .....F.
Response, Identity
                                                                                                     Logical-Link Control
Acknowledgement, Flags=.......

Request, MD5-Challenge EAP (EAP-MD5-CHALLENGE)
                                                                                                     802.1X Authentication
                                                                                                     Extensible Authentication Protocol
 Response, Legacy Nak (Response Only)
                                                                                                          Code: Request (1)
Acknowledgement, Flags=.....
                                                                                                          Id: 238
Beacon frame, SN=693, FN=0, Flags=....., BI=100, SSID="Candela"
                                                                                                          Length: 6
Request, TLS EAP (EAP-TLS)
                                                                                                          Type: TLS EAP (EAP-TLS) (13)
 Client Hello
                                                                                                      ∨ EAP-TLS Flags: 0x20
Acknowledgement, Flags=...
                                                                                                              0... = Length Included: False
.0. = More Fragments: False
Request, TLS EAP (EAP-TLS)
 Response, TLS EAP (EAP-TLS)
                                                                                                              ..1. .... = Start: True
Acknowledgement, Flags=...
Request, TLS EAP (EAP-TLS)
Response, TLS EAP (EAP-TLS)
Acknowledgement, Flags=....
Server Hello, Certificate, Server Key Exchange, Certificate Request, Server Hello
Response, TLS EAP (EAP-TLS)
Acknowledgement, Flags=....
Request, TLS EAP (EAP-TLS)
Certificate, Client Key Exchange, Certificate Verify, Change Cipher Spec, Encrypt
Acknowledgement, Flags=.....
Change Cipher Spec, Encrypted Handshake Message
Response, TLS EAP (EAP-TLS)
```